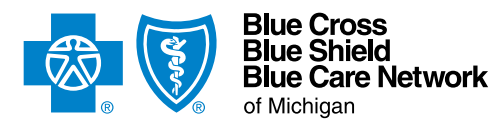

## **Acute inpatient hospital assessment form**

For Blue Cross commercial and Blue Care Network commercial For Michigan and non-Michigan providers

## **Instructions**

Complete this form and submit it along with supporting clinical documentation when requesting authorization for admissions to and extensions of stays at acute medical inpatient facilities.

How to submit:

- **• For facilities in Michigan:** You must submit all prior authorization requests through the e-referral system. When you're unable to submit a request through the e-referral system, complete this form and fax it together with the required clinical documentation as follows:
	- UAW Retiree Medical Benefits Trust (URMBT) Blue Cross non-Medicare requests: Fax to 1-866-915-9811.
	- Other Michigan facility Blue Cross commercial requests: Fax to 1-800-482-1713.
	- BCN commercial requests: Fax to 1-866-313-8433.
- **• For non-Michigan facilities that have access to Availity®:** You can fax these requests to the numbers below or submit them using the e-referral system, which you can access through Availity as follows:
	- 1. Log in to Availity.
	- 2. Enter the member's contract number from their ID card. Be sure to include the alpha prefix. Availity will determine the member's plan and take you to the Pre-Service Review for Out-of-Area and Local Members screen.
	- 3. Click *e-referral*, under the Authorization Vendors heading.
- **• For non-Michigan facilities without access to Availity:** Fax the completed form together with the required clinical documentation as follows:
	- UAW Retiree Medical Benefits Trust (URMBT) Blue Cross non-Medicare requests: Fax to 1-866-915-9811.
	- Other Blue Cross commercial requests: Fax to 1-866-411-2585.
	- BCN commercial requests: Fax to 1-866-313-8433.

**IMPORTANT:** Requests submitted with no supporting clinical documentation will not be accepted.

- Supporting clinical documentation is required to be submitted with the initial request in order for the request to be processed in a timely manner. This includes the H&P; physician or nurse progress notes (or both); admission orders; lab or radiology results (or both); and any other pertinent information that demonstrates the medical necessity of the inpatient stay.
- All Blue Cross commercial and BCN commercial LTACH requests must be submitted on an **[LTACH assessment form](https://www.bcbsm.com/amslibs/content/dam/public/providers/documents/forms/bcbsm-bcn-comm-ltach-assessment-form.pdf)**.
- All Blue Cross commercial and BCN commercial SNF/acute IPR requests must be submitted on a **[SNF/acute IPR assessment](https://www.bcbsm.com/amslibs/content/dam/public/providers/documents/forms/bcbsm-bcn-comm-snf-ipr-assessment-form.pdf) form**.

## **NOTES:**

- If non-emergency air ambulance transport is needed, prior authorization is required. To request prior authorization, follow the instructions on the document titled **[Non-emergency air ambulance prior authorization program: Overview for Michigan](https://ereferrals.bcbsm.com/docs/common/common-air-ambulance-init-descrip.pdf)  [and non-Michigan providers](https://ereferrals.bcbsm.com/docs/common/common-air-ambulance-init-descrip.pdf)**. Do this prior to the flight.
- If the request is for an organ transplant and authorization has not been obtained, call the Human Organ Transplant Program department at 1-800-242-3504.

By submitting this form, you are attesting to the following:

- You've verified the member's eligibility and benefits and you understand that authorization is not a guarantee of payment.
- You understand that facility and professional providers must participate with their local Blue plan or the member may incur higher costs.

Type data into every field unless otherwise noted. Enter N/A if not applicable.

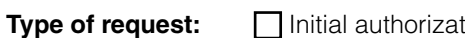

**Type of Type Of Standard Standard Continued stay / extension of stay** 

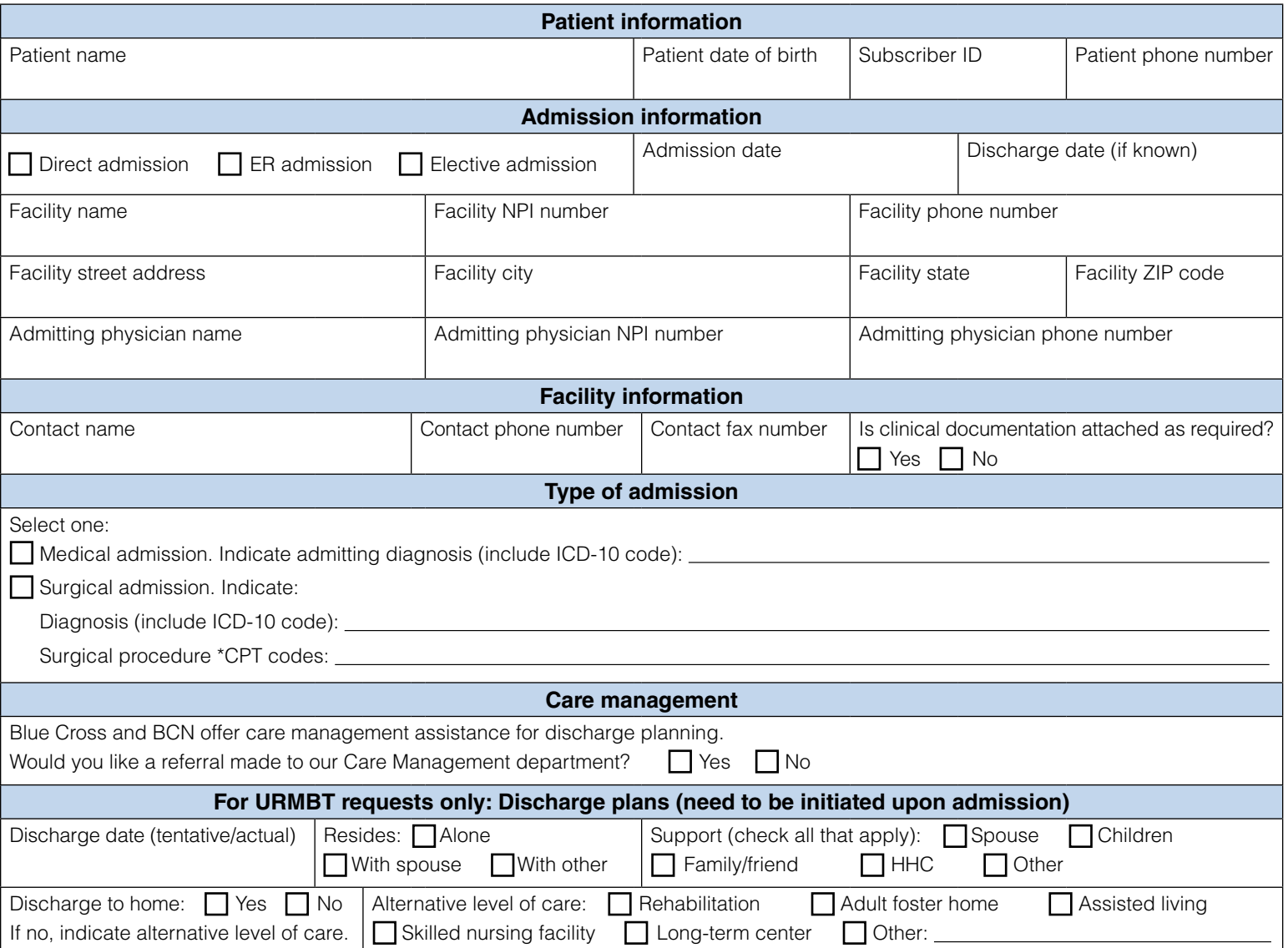

**\*CPT Copyright 2023 American Medical Association. All rights reserved. CPT® is a registered trademark of the American Medical Association.**

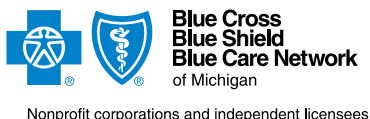

Nonprofit corporations and independent licensees<br>of the Blue Cross and Blue Shield Association

Availity® is an independent company that contracts with Blue Cross Blue Shield of Michigan and Blue Care Network to offer provider portal and electronic data interchange services.